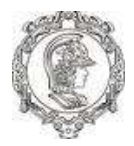

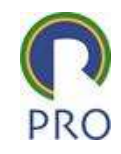

#### PRO 3811

#### Engenharia Econômica e Matemática Financeira

Prof. Dr. Fernando Berssaneti

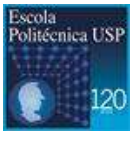

1 Escola Politécnica da Universidade de São Paulo | Departamento de Engenharia de Produção

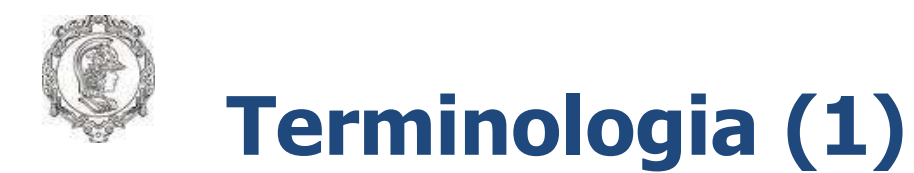

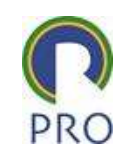

#### Gasto:

– sacrifício que a empresa faz para obter um bem ou serviço, representados por entregas ou promessa de ativos;

#### Investimento:

– gasto com bens ou serviços ativados em função de sua vida útil ou de benefícios atribuídos a períodos futuros (Ex.: máquinas/equipamentos, infraestrutura, etc);

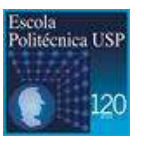

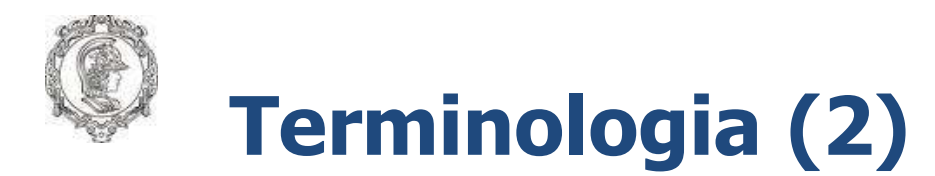

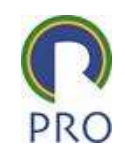

#### Custo:

– gastos relativos ao negócio. Produção de bens e/ou serviços; são todos relativos às atividades de produção ou projeto que entregam valor direto ao produto ou serviço (Ex.: energia elétrica, matéria-prima, pessoal, equipamento, etc);

#### Despesa:

– gastos que ocorrem em áreas fora do ambiente de produção; atividades não ligadas à geração de valor direto ao produto ou serviço (Ex.: despesas de vendas, despesas administrativas, etc).

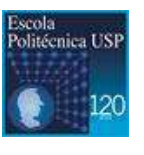

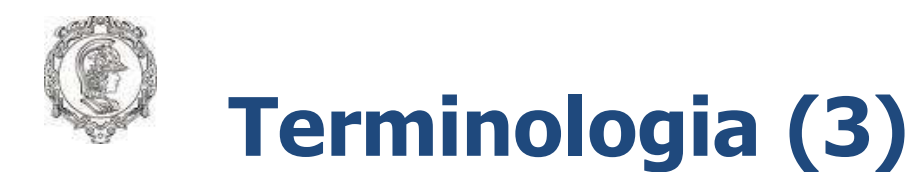

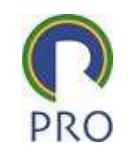

#### Desembolso:

– pagamento resultante da aquisição de um bem ou serviço. Pode ocorrer antes, durante ou depois da compra, portanto defasado ou não do gasto;

#### $\triangleright$  Perda:

– bem ou serviço consumido de forma anormal e involuntária e não se confunde com despesa ou custo pela anormalidade (Ex.: perdas com incêndio ou obsoletismo de estoque).

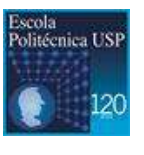

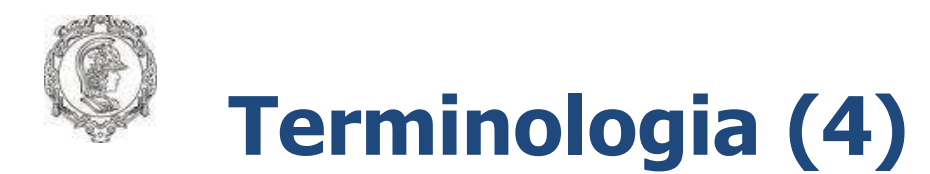

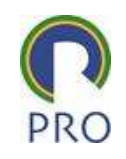

#### $\triangleright$  Receita:

– entrada de elementos para o ativo sob forma de dinheiro ou direitos a receber, normalmente correspondente à venda de bens ou serviços;

#### Ganho:

– resultado líquido favorável de transações ou eventos não relacionados às operações normais da empresa.

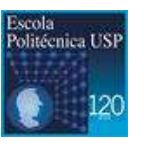

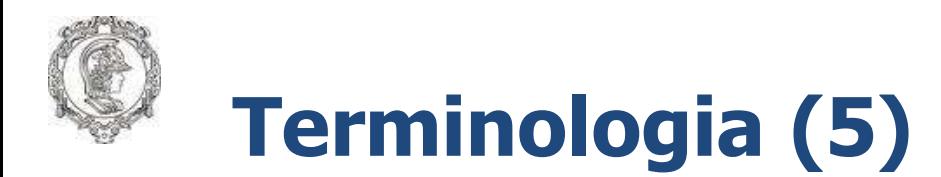

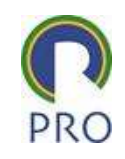

#### Lucro/prejuízo:

– diferença positiva/negativa entre a receita, custos e despesas; ganhos e perdas;

#### Custeio:

– método para apropriação dos custos dos produtos e/ou serviços.

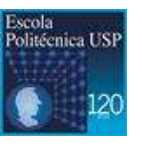

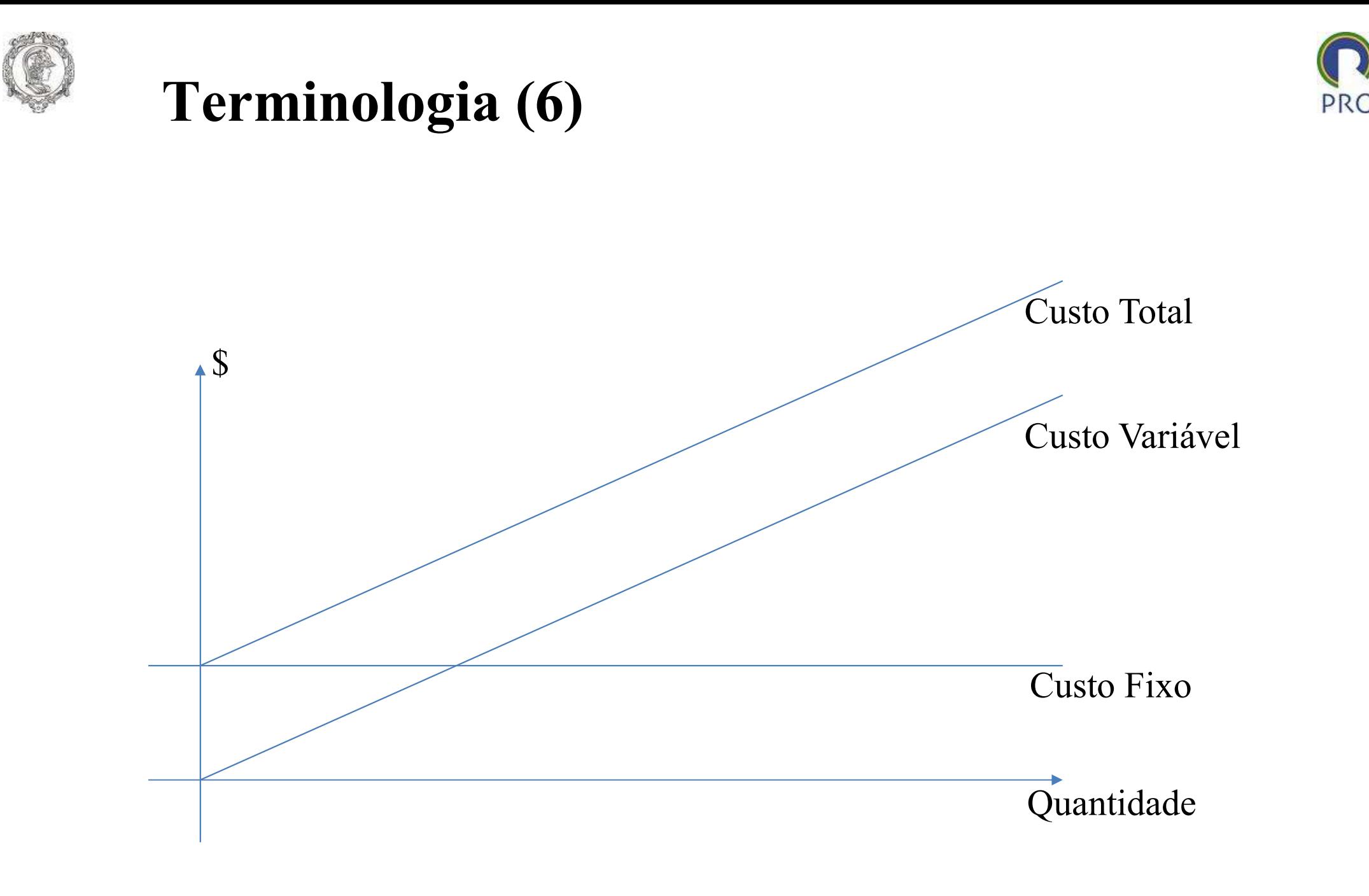

Escola<br>Politécnica US

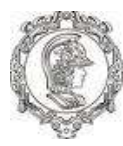

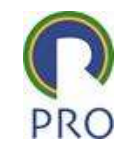

### AVALIAÇÃO ECONÔMICA DE PROJETOS

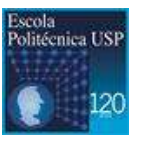

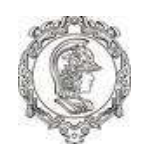

#### 1. Todas as decisões são tomadas a partir de alternativas

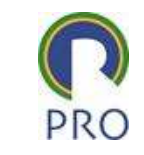

 A análise do orçamento de capital começa com a determinação de todas as alternativas viáveis.

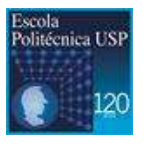

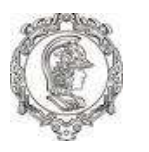

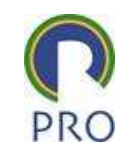

- 2. Denominador comum<br>
Fincessário um denominador comum afim de tornar as<br>
consequências comensuráveis (e tornar comparáveis as alternativas<br>
viáveis). Consequências comum<br>E necessário um denominador comum afim de tornar as<br>consequências comensuráveis (e tornar comparáveis as alternativas<br>viáveis).<br>Descrever as consequências prospectivas de cada alternativa viáveis). 2. Denominador comum<br>  $\triangleright$  É necessário um denominador comum afim de tornar as<br>
consequências comensuráveis (e tornar comparáveis as alternativas<br>
viáveis).<br>  $\triangleright$  Descrever as consequências prospectivas de cada altern 2. Denominador comum<br>
→ É necessário um denominador comum afim de tornar as<br>
consequências comensuráveis (e tornar comparáveis as alternativas<br>
váveis).<br>
→ Descrever as consequências prospectivas de cada alternativa<br>
→ T E necessário um denominador comum a<br>consequências comensuráveis (e tornar compartiáveis).<br>Descrever as consequências prospectivas de c<br>Traduzir as consequências no denominador (unidades de moeda.
- 
- 

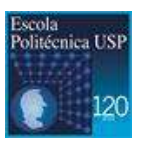

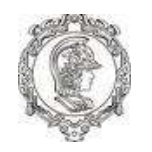

3. Apenas as diferenças entre alternativas são relevantes para a tomada de decisão.

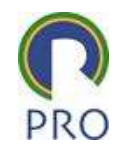

- 3. Apenas as diferenças entre alternativas são<br>
relevantes para a tomada de decisão.<br>
As consequências prospectivas que são comuns a todas as alternativas<br>
em questão, não precisam ser consideradas na análise. Em virtude d elevantes para a tomada de decisão.<br>
As consequências prospectivas que são comuns a todas as alternativas<br>
As consequências prospectivas que são comuns a todas as alternativas<br>
em questão, não precisam ser consideradas na todos os custos emparados embre alternativas são<br>elevantes para a tomada de decisão.<br>As consequências prospectivas que são comuns a todas as alternativas<br>em questão, não precisam ser consideradas na análise. Em virtude dis calevantes para a tomada de decisão.<br>Elevantes para a tomada de decisão.<br>As consequências prospectivas que são comuns a<br>em questão, não precisam ser consideradas na anatodos os custos empatados (afundados) são irrele<br>econô S. Aperias as une engas entre anteriadores são<br>
relevantes para a tomada de decisão.<br>
As consequências prospectivas que são comuns a todas as alternativas<br>
em questão, não precisam ser consideradas na análise. Em virtude
- 

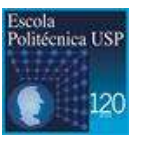

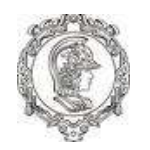

4. O valor do dinheiro no tempo e os problemas relativos ao racionamento de capital.

Sejam as alternativas A e B abaixo:

 $A: (-100,0)$ ; (200,5)  $B: (-100, 0)$ ; (250,5) Qual delas você escolhe?

Suponha, agora o seguinte:  $A: (-100, 0); (200, 5)$ B : ( -100,0) ; (500,10) Qual delas você escolhe?

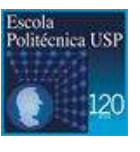

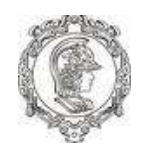

5. Deve ser dado peso aos graus relativos de incerteza associada com as várias previsões

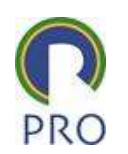

Em orçamento de capital trabalha-se, basicamente, com estimativas, sendo<br>
Em orçamento de capital trabalha-se, basicamente, com estimativas, sendo<br>
provável que estas difiram dos resultados reais. Devemos tratar da<br>
incert 5. Deve ser dado peso aos graus relativos de incerteza<br>associada com as várias previsões<br>Em orçamento de capital trabalha-se, basicamente, com estimativas, sendo<br>provável que estas difiram dos resultados reais. Devemos tra 5. Deve ser dado peso aos graus relativos de incerteza<br>
associada com as várias previsões<br>
Em orçamento de capital trabalha-se, basicamente, com estimativas, sendo<br>
provável que estas difiram dos resultados reais. Devemos

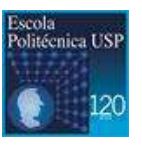

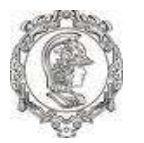

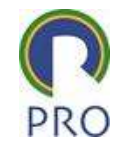

Seja um empréstimo de R\$ 1.000,00 que deve ser pago ao final de 5 anos, juntamente com os juros acumulados. Suponhamos que a taxa de juros associada ao empréstimo seja de 10% ao ano e o juro deva ser capitalizado anualmente. Equivalência - Exemplo<br>Seja um empréstimo de R\$ 1.000,00 que deve ser p

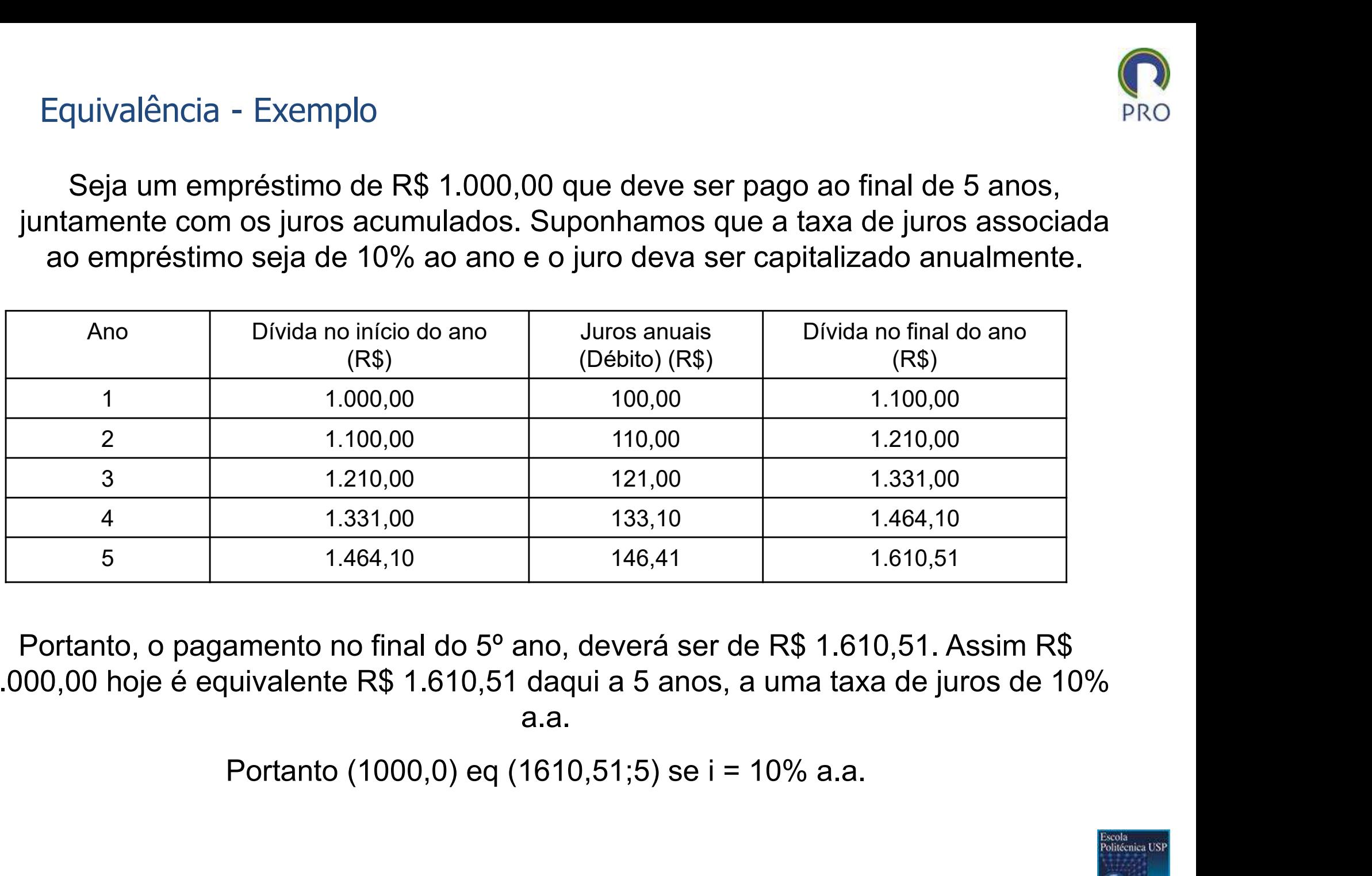

Portanto, o pagamento no final do 5º ano, deverá ser de R\$ 1.610,51. Assim R\$ 1.000,00 hoje é equivalente R\$ 1.610,51 daqui a 5 anos, a uma taxa de juros de 10% a.a.

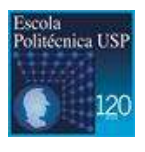

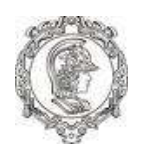

#### Pagamento do empréstimo em prestações anuais

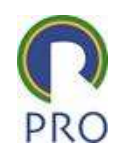

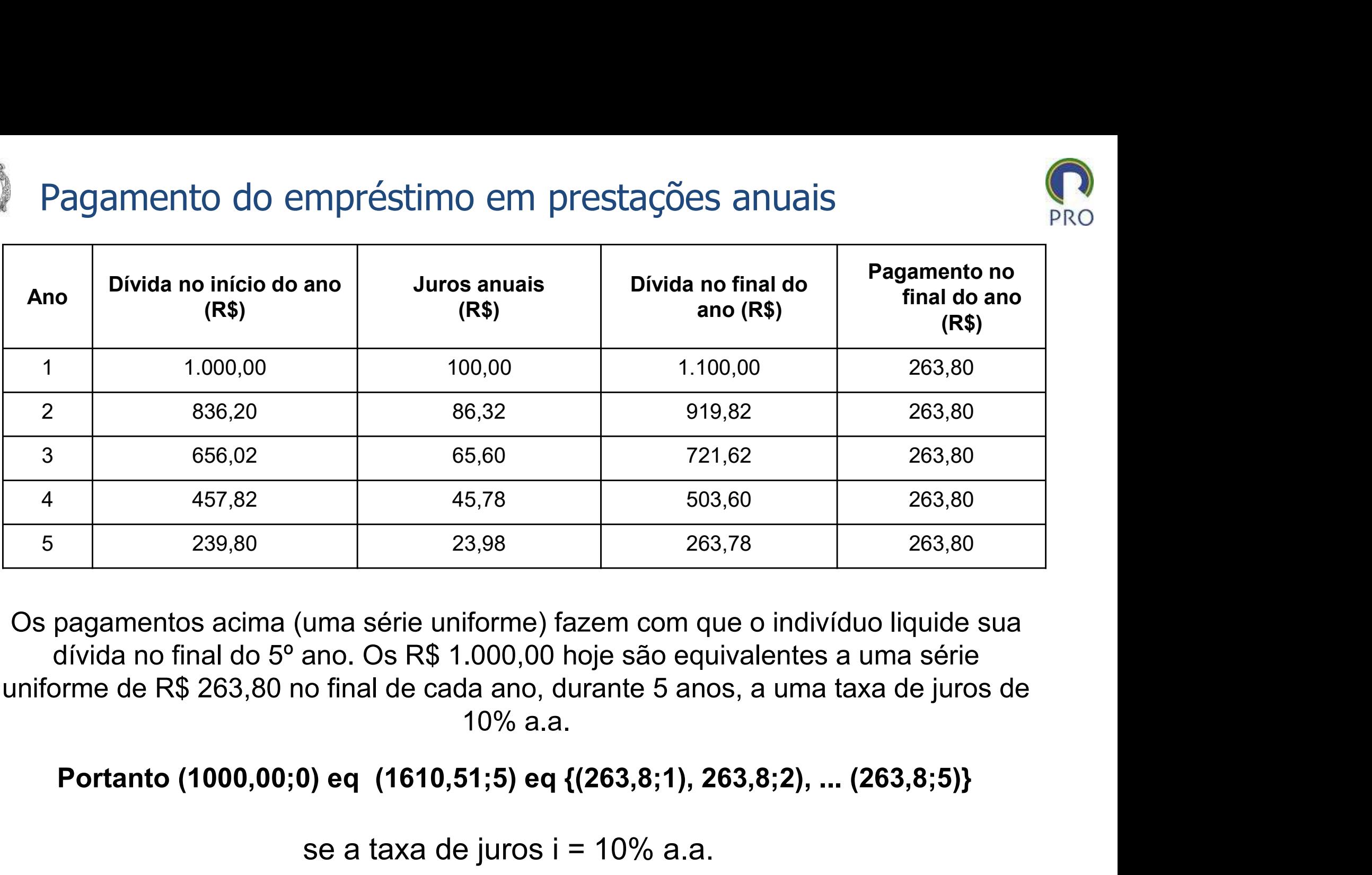

Os pagamentos acima (uma série uniforme) fazem com que o indivíduo liquide sua dívida no final do 5º ano. Os R\$ 1.000,00 hoje são equivalentes a uma série uniforme de R\$ 263,80 no final de cada ano, durante 5 anos, a uma taxa de juros de  $10\%$  a.a.

se a taxa de juros i =  $10\%$  a.a.

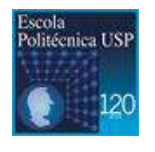

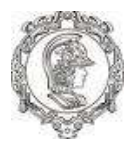

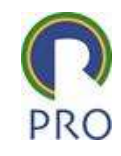

#### Juros e Taxa de Juros

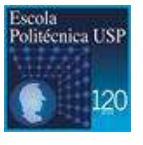

16 Escola Politécnica da Universidade de São Paulo | Departamento de Engenharia de Produção

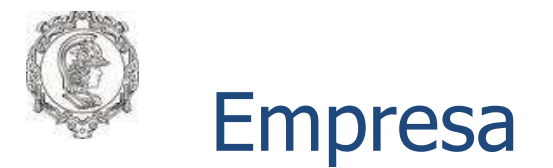

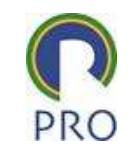

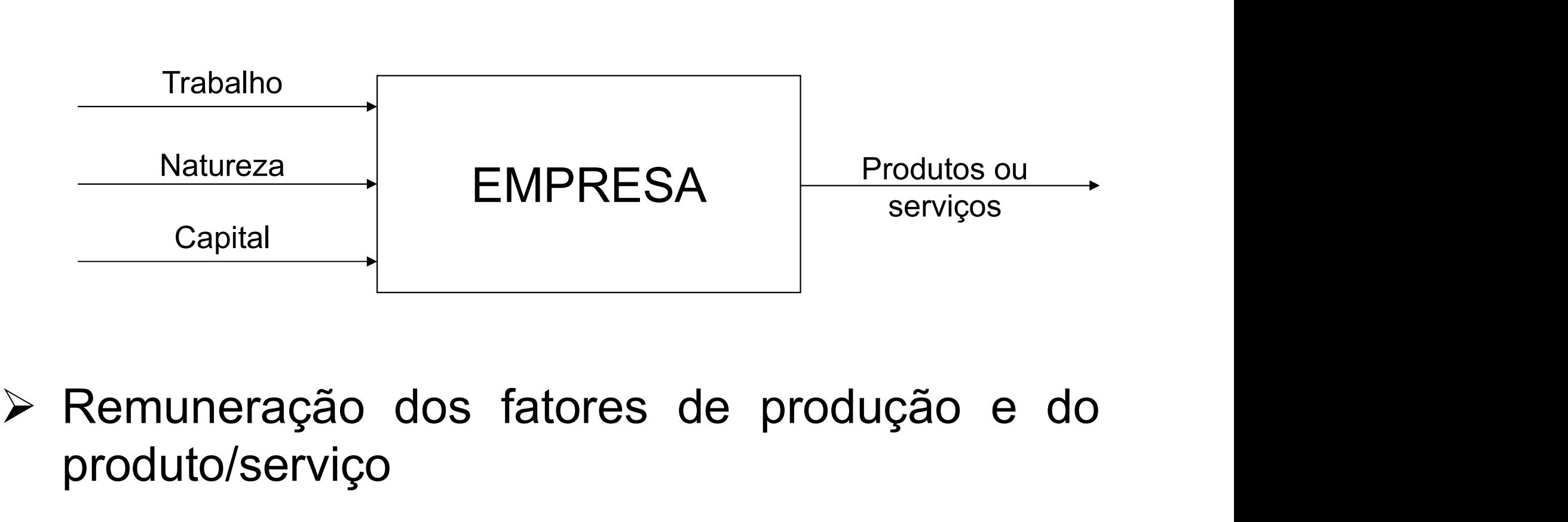

produto/serviço Serviços<br>
> Remuneração dos fatores de produção e do<br>
produto/serviço<br>
> Juros – remuneração do capital

![](_page_16_Picture_5.jpeg)

![](_page_16_Picture_7.jpeg)

![](_page_17_Picture_0.jpeg)

![](_page_17_Picture_2.jpeg)

- Se você empresta dinheiro a alguém, você espera receber, no futuro, alguma compensação?
- Se o seu pai emprestar a você uma certa quantia de dinheiro, você acha que deveria, no futuro, pagar algo a ele? Quanto?

![](_page_17_Picture_5.jpeg)

![](_page_18_Picture_0.jpeg)

![](_page_18_Picture_2.jpeg)

- Aluguel pago pela obtenção de dinheiro emprestado.
- Retorno obtido pelo investimento produtivo do capital.

![](_page_18_Picture_5.jpeg)

![](_page_19_Picture_0.jpeg)

![](_page_19_Picture_1.jpeg)

- Razão entre os juros no final de um período de tempo (de juros) e o valor devido no início do período.
- Exemplo: 10% ao ano (10% a.a.), 2% ao mês (2% a.m.), 30% ao semestre (30% a.s), etc.

![](_page_19_Picture_4.jpeg)

![](_page_20_Picture_0.jpeg)

![](_page_20_Picture_1.jpeg)

 O valor de juros de um período é incorporado ao valor (devido) no início do período; esse novo valor será usado para o cálculo de juros no período seguinte. (ver exemplo nas tabelas de equivalência).

![](_page_20_Picture_3.jpeg)

![](_page_21_Picture_0.jpeg)

![](_page_21_Picture_1.jpeg)

O juros não são incorporados ao capital.

- Ex. \$ 1.000,00 emprestado a 10% a.a. gera \$ 100,00 no primeiro período, \$ 100,00 no segundo período, ...
- Após t períodos o capital será:

1000 (1+ 0,1t)

![](_page_21_Picture_6.jpeg)

![](_page_22_Picture_0.jpeg)

#### Diagramas de Fluxo de Caixa

![](_page_22_Picture_2.jpeg)

- ≻ Na Matemática Financeira o que importa são os chamados CAPITAIS DATADOS
- Os capitais datados podem ser representados por tabelas, listas e pelos Diagramas de Fluxo de Caixa.

![](_page_22_Picture_5.jpeg)

![](_page_23_Picture_0.jpeg)

#### Diagramas de Fluxo de Caixa

![](_page_23_Picture_2.jpeg)

#### Exemplos:

![](_page_23_Figure_4.jpeg)

![](_page_23_Picture_5.jpeg)

![](_page_23_Picture_7.jpeg)

![](_page_24_Picture_0.jpeg)

#### Diagramas de Fluxo de Caixa

![](_page_24_Picture_2.jpeg)

#### Exemplos:

![](_page_24_Figure_4.jpeg)

25 Escola Politécnica da Universidade de São Paulo | Departamento de Engenharia de Produção

![](_page_25_Picture_0.jpeg)

![](_page_25_Picture_2.jpeg)

- 
- 
- P ou PV Valor presente (valor atual)<br>S ou FV Valor futuro<br>R ou PMT Parcela de série uniforme<br>i taxa de juros por período<br>n número de períodos de juros
- 
- 

![](_page_25_Figure_8.jpeg)

S▼ to the set of the set of the set of the set of the set of the set of the set of the set of the set of the set of the set of the set of the set of the set of the set of the set of the set of the set of the set of the se

![](_page_26_Figure_0.jpeg)

 $(1+i)^n = (P \rightarrow S)_i^n$   $\Rightarrow$  Fator de valor futuro para pagamento simples (único)  $i)^n = (P \rightarrow S)$ 

$$
P = S(1+i)^{-n} = S(S \rightarrow P)^n
$$

$$
(1+i)^{-n} = \frac{1}{(1+i)^n} = (S \to P)^n
$$

= Fator de valor presente (valor atual) para pagamento simples

![](_page_27_Figure_0.jpeg)

![](_page_27_Figure_1.jpeg)

$$
\frac{(1+i)^n - 1}{i} = (R \rightarrow S)^n =
$$
 factor de valor futuro para a série uniforme de pagamentos

$$
R = \frac{Si}{(1+i)^n - 1} = S(S \rightarrow R)^n_i
$$

 $(S \rightarrow R)^n$  = fator do fundo de renovação (amortização) para a série uniforme  $(1 + i)^n - 1$  $=(S \rightarrow R)^n_i =$  $(i)^n$ n  $\frac{1}{n-1} = (S \rightarrow R)^n_i$ i i

![](_page_27_Picture_7.jpeg)

![](_page_28_Picture_0.jpeg)

#### A partir das expressões anteriores, obtemos

![](_page_28_Picture_2.jpeg)

$$
P = R \frac{(1+i)^n - 1}{i(1+i)^n} = R(R \to P)_i^n
$$

Sendo  $(R \to P)^n$  o fator de valor presente (atual) para a série uniforme

$$
R = \frac{Pi(1+i)^n}{(1+i)^n - 1} = P(P \to R)^n_i
$$

#### Sendo fator  $P(P \rightarrow R)^n$  de recuperação de capital para a série uniforme

![](_page_28_Picture_7.jpeg)

![](_page_28_Picture_9.jpeg)

![](_page_29_Picture_0.jpeg)

![](_page_29_Picture_1.jpeg)

### Avaliação de Projetos

![](_page_29_Picture_3.jpeg)

30 Escola Politécnica da Universidade de São Paulo | Departamento de Engenharia de Produção

![](_page_30_Picture_0.jpeg)

![](_page_30_Picture_2.jpeg)

#### Problema de Seleção de Alternativas de Investimento

#### Desdobramento de Problema

- $\checkmark$  Quais das alternativas são financeiramente viáveis?
- $\checkmark$  Qual é a melhor alternativa?

![](_page_30_Picture_7.jpeg)

![](_page_31_Picture_0.jpeg)

### Avaliação de Projetos

![](_page_31_Picture_2.jpeg)

#### $\triangleright$  Exemplo:

- $\checkmark$  Melhoria da Produtividade no Setor X
- Desenvolvimento de um novo mercado
- Localização de mais uma Unidade Produtiva

![](_page_31_Picture_77.jpeg)

 Alternativas Mutuamente **Excludentes** 

![](_page_31_Picture_9.jpeg)

![](_page_31_Picture_10.jpeg)

![](_page_32_Picture_0.jpeg)

- Considerando a restrição de capital para investimentos e a demanda de capital de cada alternativa, separar as viáveis das inviáveis financeiramente.
- $\triangleright$  Supondo que A, B e C demandem, respectivamente, \$1000, \$2000 e \$ 3000 de investimento inicial, teremos:

![](_page_32_Picture_5.jpeg)

![](_page_33_Picture_0.jpeg)

![](_page_33_Picture_68.jpeg)

![](_page_33_Picture_2.jpeg)

![](_page_34_Picture_0.jpeg)

### Qual é a melhor alternativa?

![](_page_34_Picture_2.jpeg)

- Escolher, dentre as alternativas financeiras viáveis (e mutuamente excludentes) aquela de melhor retorno econômico (ótima). Valor e a melhor alternativa e antenativa e antenativa e de mutuame excludentes) aquela de melhor retorno econômico (ótima).<br>
Valor Presente (Valor Atual) – VP<br>
√ Para uma certa taxa de desconto (taxa mínima de atrativida
- Utilização dos Métodos Equivalentes para Seleção de Alternativas.
- - $\checkmark$  Para uma certa taxa de desconto (taxa mínima de atratividade), calcular o VP de cada alternativa e selecionar aquela com melhor VP.
	- $\checkmark$  A Análise pode ser feita em qualquer ponto do tempo, portanto o método pode ser chamado de Valor Equivalente ( p. ex. Valor Futuro)

![](_page_34_Picture_8.jpeg)

![](_page_35_Picture_0.jpeg)

![](_page_35_Picture_1.jpeg)

![](_page_35_Picture_173.jpeg)

Suponhamos X e Y mutuamente excludentes e taxa mínima de 10% a.a.

$$
VPx = -1500 + 270 \left( R \rightarrow P \right)_{i=10\%}^{n=10} + 280 \left( S \rightarrow P \right)_{i=10\%}^{n=10} = \$\,266\,99
$$
\n
$$
VPy = -2000 + 350 \left( R \rightarrow P \right)_{i=10\%}^{n=10} + 400 \left( S \rightarrow P \right)_{i=10\%}^{n=10} = \$\,304\,16
$$

Portanto Y é preferível à X e será selecionada.

![](_page_35_Picture_6.jpeg)

![](_page_35_Picture_8.jpeg)

# **Custo Anual Uniforme Equivalente – CAUE**

- Para uma certa taxa mínima de atratividade, calcular o CAUE<br>
→ Para uma certa taxa mínima de atratividade, calcular o CAUE de cada<br>
alternativa e selecionar aquela com melhor CAUE.<br>
→ CAUE calculade considerande um berizo Custo Anual Uniforme Equivalente – CAUE<br>Para uma certa taxa mínima de atratividade, calcular o CAUE de cada<br>alternativa e selecionar aquela com melhor CAUE.<br>CAUE calculado considerando um horizonte de tempo adequado. Custo Anual Uniforme Equivalente – CAUE<br>
> Para uma certa taxa mínima de atratividade, calcular o CAUE de cada<br>
alternativa e selecionar aquela com melhor CAUE.<br>
> CAUE calculado considerando um horizonte de tempo adequado Custo Anual Uniforme Equivalente – CAUE<br>
≻ Para uma certa taxa mínima de atratividade, calcular o CAUE de<br>
alternativa e selecionar aquela com melhor CAUE.<br>
→ CAUE calculado considerando um horizonte de tempo adequado.<br>
→ A Custo Anual Uniforme Equival<br>
→ Para uma certa taxa mínima de atrativida<br>
alternativa e selecionar aquela com melho<br>
→ CAUE calculado considerando um horizon<br>
→ Nome melhor: Benefício Uniforme Equival<br>
→ Mesmo exemplo:
- 
- 
- 

 $BUEx = 270 + 280(S \rightarrow R)_{i=10\%}^{n=10} - 1500(P \rightarrow R)_{i=10\%}^{n=10} = $43,45/Ano$ 270 + 280 $(S \rightarrow R)_{i=10\%}^{n=10}$  - 1500 $(P \rightarrow R)_{i=10\%}^{n=10}$  = \$43,45/ 10% 10  $= 270 + 280 (S \rightarrow R)_{i=10\%}^{n=10} - 1500 (P \rightarrow R)_{i=10\%}^{n=10} =$  $=$  $=$  $=$ 

 $BUEy = 350 + 400 (S \rightarrow R)_{i=10\%}^{n=10} - 2000 (P \rightarrow R)_{i=10\%}^{n=10} = $49,61/Ano$ 350 + 400  $(S \to R)_{i=10\%}^{n=10}$  – 2000  $(P \to R)_{i=10\%}^{n=10}$  = \$49,61/ 10% 10  $=350+400(S \rightarrow R)_{i=10\%}^{n=10} - 2000(P \rightarrow R)_{i=10\%}^{n=10} =$  $=$  $=$  $=$ 

Portanto Y é preferível à X e será selecionada.

Lembrete: Os Métodos são Equivalentes, portanto levam a soluções idênticas.

![](_page_36_Picture_10.jpeg)

![](_page_36_Picture_11.jpeg)

![](_page_37_Picture_0.jpeg)

# Taxa Interna de Retorno - TIR

![](_page_37_Picture_2.jpeg)

### "Uma alternativa de investimento (I) dá retorno de 30% a.a. enquanto que outra (II) dá retorno de Taxa Interna de Retorno - TIR<br>"Uma alternativa de investimento (I) dá retorno de<br>30% a.a. enquanto que outra (II) dá retorno de<br>20% a.a. Qual delas você prefere – I ou II?"

![](_page_37_Picture_4.jpeg)

![](_page_38_Picture_0.jpeg)

# Taxa Interna de Retorno – TIR é a raíz da equação: VP = 0  $\bigcap_{\text{PRO}}$

![](_page_38_Figure_2.jpeg)

![](_page_38_Picture_4.jpeg)

![](_page_39_Picture_0.jpeg)

![](_page_39_Picture_1.jpeg)

 Para saber se a alternativa é aceitável precisamos comparar TIR com a TMA (taxa mínima de atratividade). No caso, se TMA <10% a.p. então o Taxa Interna de Retorno<br>
Para saber se a alternativa é aceitável precisamos comparar TIR com a<br>
TMA (taxa mínima de atratividade). No caso, se TMA <10% a.p. então o investimento é aceitável; se TMA >10% a.p então o investi aceitável.

![](_page_39_Figure_3.jpeg)

![](_page_39_Picture_6.jpeg)

![](_page_40_Picture_0.jpeg)

![](_page_40_Picture_2.jpeg)

$$
VPx=0 \rightarrow -1500 + 270(R \rightarrow P)^{n=10}_{i} + 280(S \rightarrow P)^{n=10}_{i} = 0
$$
  
\n
$$
\Rightarrow i_x^* = TIR_x = 13,74\% \text{ a.a.}
$$
  
\n
$$
VPy=0 \rightarrow i_y^* = TIRy = 13,20\% \text{ a.a.}
$$
 > 10% a.a.  $\Rightarrow$  Então X e Y são aceitáveis

![](_page_40_Figure_4.jpeg)

![](_page_40_Picture_6.jpeg)

![](_page_41_Picture_0.jpeg)

# Taxa Interna de Retorno – incremento

![](_page_41_Picture_2.jpeg)

![](_page_41_Figure_3.jpeg)

 $\Rightarrow$  incremento de investimento é aceitável e Y é melhor que X

![](_page_41_Figure_5.jpeg)

![](_page_41_Picture_8.jpeg)

![](_page_42_Picture_0.jpeg)

# "Payback Period"

![](_page_42_Picture_2.jpeg)

- $\triangleright$  É o espaço de tempo necessário para que a soma dos recebimentos líquidos nominais futuros iguale o valor do investimento inicial (T). sário para que a soma dos recebimer<br>uale o valor do investimento inicial (T)<br>Tx = 6 anos<br>Ty = 6 anos<br>re com os projetos analisados anós T sário para que a soma dos recebimer<br>vale o valor do investimento inicial (T)<br>Tx = 6 anos<br>Ty = 6 anos<br>re com os projetos analisados após T<br>pequivalente aos demais métodos
- $\triangleright$  No nosso exemplo:
- 
- O método ignora o que ocorre com os projetos analisados após T, o que o torna, em princípio, não equivalente aos demais métodos vistos. Além disso, não considera o valor do dinheiro no tempo, o que poderia ser contornado.
- Deve ser usado como critério auxiliar na tomada de decisão.

![](_page_42_Picture_8.jpeg)

![](_page_43_Picture_0.jpeg)

![](_page_43_Picture_1.jpeg)

Fernando Tobal Berssaneti

Copyright © 2023

Fernando Tobal Berssaneti<br>Copyright © 2023<br>Todos direitos reservados. Reprodução ou divulgação total ou parcial<br>deste documento é expressamente proibido sem o consentimento<br>formal, por escrito, do Profissional. Fernando Tobal Berssaneti<br>
Copyright © 2023<br>
Dodos direitos reservados. Reprodução ou divulgação total ou parcial<br>
deste documento é expressamente proibido sem o consentimento<br>
formal, por escrito, do Profissional. Fernando Tobal Berssaneti<br>
Copyright © 2023<br>
Servados. Reprodução ou divulgação total ou parcial<br>
to é expressamente proibido sem o consentimento<br>
formal, por escrito, do Profissional.

![](_page_43_Picture_5.jpeg)